**TweakMP Full Version Download**

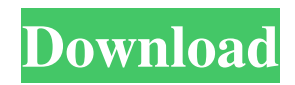

\* Adds more options for the Windows Media Player's full screen mode \* Supports more codecs ( Mp3, H264, H265, MPEG-4 AVC, JPEG, MPEG-4 ASP, Real Media, Real Audio (LPCM), WMA, MP4, etc... ) \* Supports more multimedia players ( Windows Media Player, WinAmp, Nuendo, Songbird, MediaMonkey, WinAmpPro, Windows Media Player 11, etc...) \* Supports more multimedia formats ( WMV, AVCHD, DVD, WMAs,

Windows Media Videos, QuickTime, H264, H265, MPEG-4 AVC, MPEG-4 ASP, RealMedia, RealAudio, MP4, etc...) \* Supports more codecs ( WMV, Mpeg-4 AVC, WMAs, AAC, WMA, MP3, etc...) \* Shortcuts to Media Library Commands \* Supports more multimedia players ( Windows Media Player, WinAmp, Nuendo, Songbird, MediaMonkey, WinAmpPro, Windows Media Player 11, etc...) \* Supports more multimedia formats ( WMV, AVCHD, DVD, WMAs, QuickTime,

H264, H265, MPEG-4 AVC, MPEG-4 ASP, RealMedia, RealAudio, MP4, etc...) \* Shortcuts to Media Library Commands \* Supports more codecs ( Mp3, H264, H265, MPEG-4 AVC, JPEG, MPEG-4 ASP, Real Media, Real Audio (LPCM), WMA, MP4, etc...) \* Supports more multimedia players ( Windows Media Player, WinAmp, Nuendo, Songbird, MediaMonkey, WinAmpPro, Windows Media Player 11, etc...) \* Supports more multimedia formats ( WMV, AVCHD, DVD, WMAs, QuickTime,

## H264, H265, MPEG-4 AVC, MPEG-4 ASP, RealMedia, RealAudio, MP4, etc...) \* Supports more codecs ( WMV, Mpeg-4 AVC, WMAs, AAC, WMA, MP3, etc...) \* Supports more multimedia players ( Windows Media Player, WinAmp, Nuendo, Songbird, MediaMonkey, WinAmpPro, Windows Media Player 11, etc...) \* Supports more multimedia formats ( WMV, AVCHD, DVD, WMAs, QuickTime, H264

**TweakMP** 

[-] TweakMP Cracked Accounts allows to customize WMP controls and behavior. The advantage of WMP 9 and higher is that allows user of customization with WMP. You can gain access to a lot of options and create your own version of Windows Media Player. Customize the controls of WMP, adjust the behavior of WMP, create your own shortcuts key etc. TweakMP provides the following features: [-] The speed and transition style of movement of the controls of WMP

can be customized. [-] Supports the behavior of WMP in all modes, so you can choose whether to fully or not fully display the WMP controls. [-] Customize the WMP shortcuts key, so you can use your own rightclick. [-] Configure WMP behavior, so you can control the way that the MediaLibrary and WMP list are displayed and the way that the WMP Controls are displayed. [-] The individual file in the Media Library can be added automatically to the playlist when it is double-clicked. If users need to modify the playlist with more files in it, they can do this through TweakMP. [-] The individual file in the WMP list can be automatically added to the playlist when it is double-clicked, if the user wants to save time, he can do this through TweakMP. [-] The WMP controls are not shown when a Media Library is displayed. If you want to make the WMP controls visible again, you have to select them and open them. [-] The WMP Controls are shown at the same time in all modes. If users want to use the MediaLibrary, they need to have

WMP Controls visible. [-] The Icons for WMP playlists/folders/files are not shown when Media Library is displayed. If you want to see the Playlists, Folders, Files, you can switch them to Icons. TweakMP User Experience [-] Fast. TweakMP is very fast, it runs in the background and updates the controls automatically. [-] User Friendly. TweakMP is easy to use. There are no complicated options, just leave it as it is. [-] Easy To Install. TweakMP does not require Administrator rights. [-] Users can easily modify

## the controls. TweakMP allows users to edit the WMP controls and add their own shortcuts 09e8f5149f

Windows Media Player and TweakMP by Mike Shever helps any user that needs to customize the fullscreen display of Windows Media Player with enhanced options, such as configuring the transition style, the mouse pointer speed, minimizing the presentation controls, along with various other features. The installation of the program is very simple, and it will be copied to the default location when trying to view the Plug-ins section of the 'View'

menu. Afterward, it must be activated in the 'Full Screen Settings' section in the same 'Plug-ins' section. The configuration pages contain the modified preferences, along with the tools and actions that can be performed when specific options are selected. They can be accessed easily by double-clicking the entries from the list and the associated menus will appear. TweakMP will help PC users to take a few features from the default Windows Media Player software to create a more comfortable experience. One such

feature is playing the discs inserted in the drive, as a person does not have to use the full-screen mode to do so. Another feature is minimizing WMP controls so the game the user is playing can be monitored more efficiently. TweakMP will also allow the user to set various other options as if full-screen weren't an alternative. In addition, it enables the user to maximize the presentation controls whenever the mouse pointer is clicked during the presentation of a movie. Screenshot: Publishers/DevelopersIf you have

questions about the site or a piece of media that you would like included on gametrailers.com, we would love to hear from you. Send us an email at: trailers@gametrailers.com GamersAny issues with the site? Are there broken links? Is there a trailer you are looking for? Do you want to include yourself in one of our games? Send us an email at: webmaster@gametrailers.comQ: Integrating Jest in Angular testing Does anyone know how to inject (and use) Jest in Angular testing? I have tested on "Command line" and

Jest works perfectly but I can't get it working within an Angular app. I have tried: 1. using Jest as a global testing library, 2. using Jest as an angular plugin using jest-angular Neither has worked for me. I suspect this is because there is no testing defined. But I can't seem to figure out

**What's New In TweakMP?**

TweakMP is an easy-to-use tool that enables users to make their Windows Media Player version 9 or higher

play discs and other audio files faster. If the discs that are currently being played are located in the user's library, the program can be used to play them by double-clicking an item. For those who prefer the SHIFT key instead of the doubleclick action, TweakMP also offers an alternative way of playing an item; if the specified audio file is currently running, it will be added to the queue of currently playing items automatically. Users can also improve the media player behavior by configuring the properties. There

are three categories of options in TweakMP that allow users to modify the application's settings: Media Library, CD Handling and Full-Screen. Advanced Features: The program comes with a simple yet helpful interface, so it is easy for users to configure and fine tune the application to their specific preferences. TweakMP can be used to modify file format names or other time-related settings such as the length of a file in seconds. If the player is in full-screen mode, the program can be used to modify how

often the controls are displayed or the size and color of the text boxes. Customization Options: The program's layout is well-organized, so users can customize how the controls and the popup menu are displayed. The program contains some useful features that can be customized like the mouse behavior and the 'no-tooltip' effect. The CD handling process can be improved by setting the file separator for M3U files as well as how often the program shows the popup menu. Users can also configure the popup

menu so that it displays items from the selected category, but not all or not at all. Besides these options, it is also possible to change the transition style and speed if Windows Media Player is in full-screen mode. Installation Info: TweakMP will be copied automatically to the corresponding folder when installed. TweakMP Latest Versions: TweakMP is available in the form of a small single installer that can be downloaded on the program's website. TweakMP Comments: TweakMP is a handy tool that can be

used to optimize the media player controls by configuring the application's settings. A feature-rich setup area makes it easy for users to tinker with the different options available in the plugin. Users can tweak the behavior of Windows Media Player's controls and the timeout settings

## Vital Statistics: The file type of this dump is XML. It's 15.0 MB in size. Date of Creation: 2014-09-16 20:45:03 UTC Date of the last update: 2016-05-27 17:18:54 UTC Server: Xdom.local Encoding: UTF-8 Source: cn\_dump.xml Binary signature: 85f3b57e8b043994b2d59d 3914c7c77f

<https://www.autonegozigbl.com/advert/clickcharts-free-diagram-and-flowchart-maker-3-0-0-download-april-2022/>

[http://www.medvedy.cz/wp-content/uploads/SimLab\\_DWF\\_Exporter\\_For\\_Modo\\_\\_Crack\\_\\_Latest.pdf](http://www.medvedy.cz/wp-content/uploads/SimLab_DWF_Exporter_For_Modo__Crack__Latest.pdf)

[https://fystop.fi/coilbuilder\\_99-crack-3264bit-latest-2022/](https://fystop.fi/coilbuilder_99-crack-3264bit-latest-2022/)

<https://www.slothtrip.com/wp-content/uploads/2022/06/deslav.pdf>

[https://blogup.in/upload/files/2022/06/wA6cSxjHwlfYSBbEmA1t\\_08\\_0480daa657a0f2915aec713fea3cde7e\\_file.pdf](https://blogup.in/upload/files/2022/06/wA6cSxjHwlfYSBbEmA1t_08_0480daa657a0f2915aec713fea3cde7e_file.pdf)

<https://astrioscosmetics.com/lujosoft-imgoptimization-crack-april-2022/>

[https://ictlife.vn/upload/files/2022/06/FPSvoiFbdLOw4b9ayf2x\\_08\\_0480daa657a0f2915aec713fea3cde7e\\_file.pdf](https://ictlife.vn/upload/files/2022/06/FPSvoiFbdLOw4b9ayf2x_08_0480daa657a0f2915aec713fea3cde7e_file.pdf)

<https://xn--80aagyardii6h.xn--p1ai/no-keys-crack-keygen-for-lifetime-free/>

<https://opxmedia.com/ram-idle-le-crack-with-serial-key-for-pc/>

<https://idenjewelry.com/wp-content/uploads/revigene.pdf>

[https://black-affluence.com/social/upload/files/2022/06/WfA5mMrdoUm4SviNj4St\\_08\\_0480daa657a0f2915aec713fea3cde7e\\_file.pdf](https://black-affluence.com/social/upload/files/2022/06/WfA5mMrdoUm4SviNj4St_08_0480daa657a0f2915aec713fea3cde7e_file.pdf)

<http://www.zebrachester.com/kaufman-mail-notifier-with-license-key-3264bit/>

- [https://eskidiyse.com/wp-content/uploads/2022/06/Flat\\_Mirror\\_Model\\_Crack\\_Download\\_3264bit\\_2022.pdf](https://eskidiyse.com/wp-content/uploads/2022/06/Flat_Mirror_Model_Crack_Download_3264bit_2022.pdf)
- <http://www.brickandmortarmi.com/checkeredflag-crack-with-license-key-pc-windows/>

<https://luathoanhao.com/?p=2707>

[https://perfectlypolisheddayspa.com/wp-](https://perfectlypolisheddayspa.com/wp-content/uploads/2022/06/NOAA_039s_Vertical_Datum_Transformation__Keygen_Full_Version_Free_Updated.pdf)

[content/uploads/2022/06/NOAA\\_039s\\_Vertical\\_Datum\\_Transformation\\_\\_Keygen\\_Full\\_Version\\_Free\\_Updated.pdf](https://perfectlypolisheddayspa.com/wp-content/uploads/2022/06/NOAA_039s_Vertical_Datum_Transformation__Keygen_Full_Version_Free_Updated.pdf)

<https://www.lbbskin.com/journal/momentum-for-chrome-14794-crack-march-2022/>

[http://asmarc.ch/wp-content/uploads/2022/06/Program\\_Words.pdf](http://asmarc.ch/wp-content/uploads/2022/06/Program_Words.pdf)

[https://stinger-live.s3.amazonaws.com/upload/files/2022/06/72CKUI4lvWOCL3VEhFzn\\_08\\_0480daa657a0f2915aec713fea3cde7e\\_file.pdf](https://stinger-live.s3.amazonaws.com/upload/files/2022/06/72CKUI4lvWOCL3VEhFzn_08_0480daa657a0f2915aec713fea3cde7e_file.pdf) <https://www.chimfab.com/wp-content/uploads/2022/06/uhywas.pdf>